## **EMSCOPE**

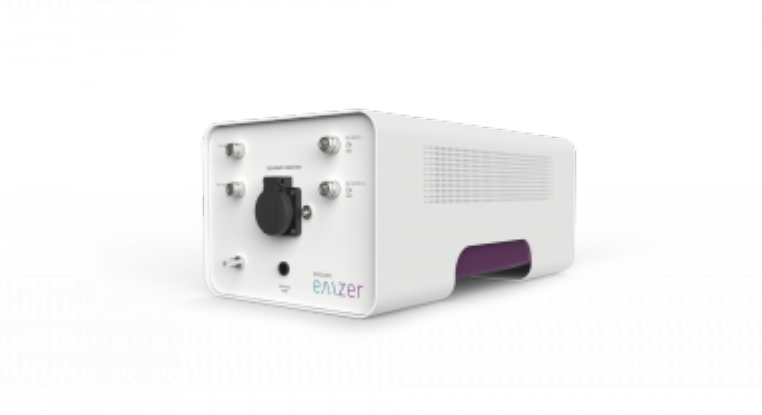

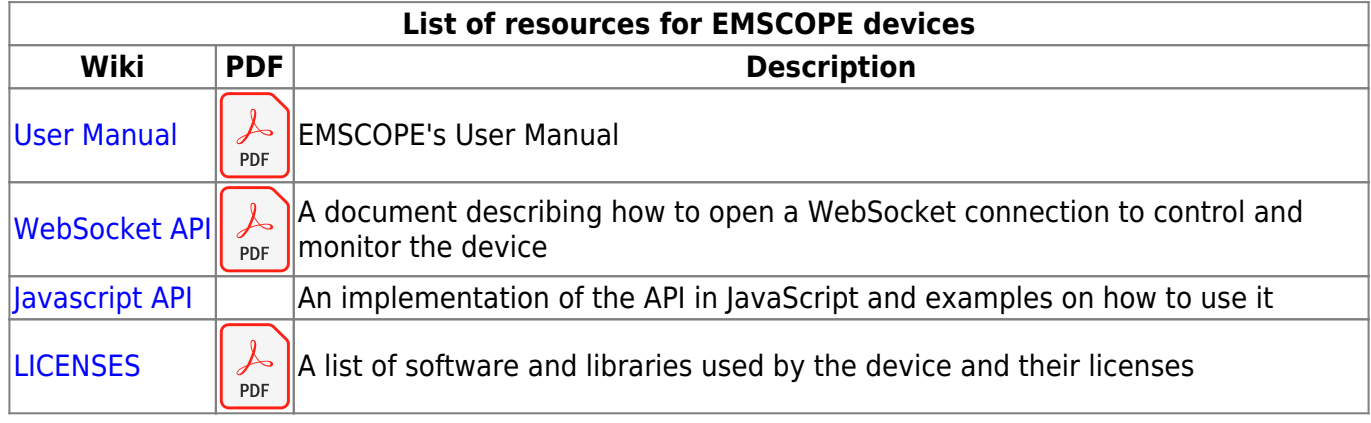

\* Updates for devices can be found in the [updates for EMZER devices](http://emzer.com/updates/) page.

From: <http://emzer.com/wiki/>- **Documentation and resources**  $\pmb{\times}$ Permanent link: **<http://emzer.com/wiki/doku.php?id=public:emscope:start&rev=1584704304>** Last update: **2020/03/20 12:38**